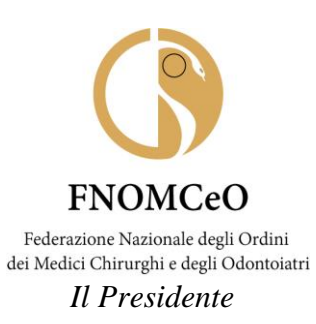

## AI PRESIDENTI DEGLI OMCEO

## LORO E-MAIL

Egregi Presidenti,

il Comitato Centrale della FNOMCeO ha ritenuto di particolare rilevanza attivare un'Area strategica sulla Libera Professione il cui referente è l'amico Presidente dell'OMCeO di Imperia, Francesco Alberti, al fine di un approfondimento su questa specifico ambito di esercizio professionale sia riguardo all'entità dei colleghi impegnati che delle peculiarità dello specifico ambito giuridico professionale interessato.

 In tal senso il collega Alberti e l'Area strategica di riferimento hanno ritenuto di predisporre un breve questionario, del quale si allega link, da diffondere per il tramite dei Vostri canali di comunicazione al fine di una disamina della situazione attuale della Libera Professione attraverso la raccolta delle risposte fornite dai colleghi.

 I dati raccolti potranno costituire una base di partenza per proseguire nel lavoro di definizione di strategie volte al miglioramento assistenziale a tutela della salute dei cittadini.

Sono certo di poter contare sulla Vostra collaborazione.

Cordiali saluti

Allegato link questionario

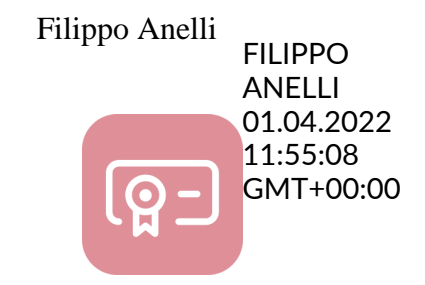

*Documento informatico firmato digitalmente ai sensi del T.U. 445/2000 e del D. Lgs 82/2005*

FNOMCeO Federazione Nazionale degli Ordini dei Medici Chirurghi e degli Odontoi atri

Link per accedere al questionario online da PC:

[https://forms.office.com/Pages/ResponsePage.aspx?id=sS74Ipa9jkSRnZi\\_FQKeO3janU6H6FZPgndmGg6LUs](https://forms.office.com/Pages/ResponsePage.aspx?id=sS74Ipa9jkSRnZi_FQKeO3janU6H6FZPgndmGg6LUsFUQ0VLNTM3SDI2OUVVVU9FQkEwTzhNWlFHUi4u) [FUQ0VLNTM3SDI2OUVVVU9FQkEwTzhNWlFHUi4u](https://forms.office.com/Pages/ResponsePage.aspx?id=sS74Ipa9jkSRnZi_FQKeO3janU6H6FZPgndmGg6LUsFUQ0VLNTM3SDI2OUVVVU9FQkEwTzhNWlFHUi4u)

QR Code per accedere al questionario online da smartphone o da Tablet:

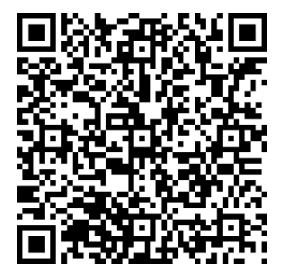